#### **Ceník služeb a reprodukčních poplatků platný v Archivu Masarykovy univerzity**

## **A. Pořízení výpisu nebo opisu archiválií včetně vyrozumění o negativním nálezu a ověřování kopií pořízených Archivem Masarykovy univerzity**

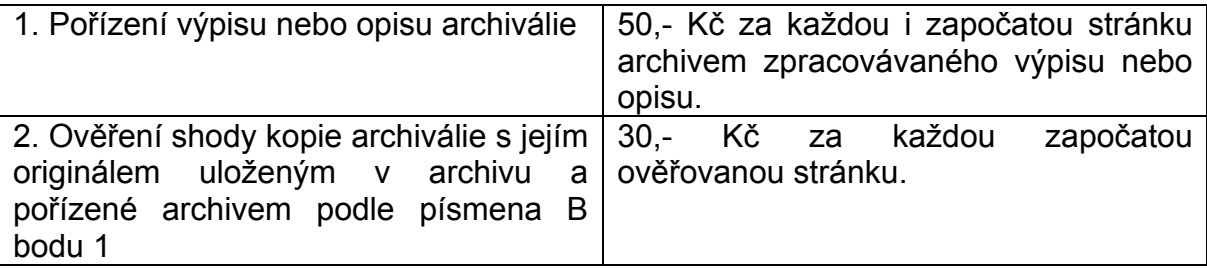

# **B. Reprodukce archiválií**

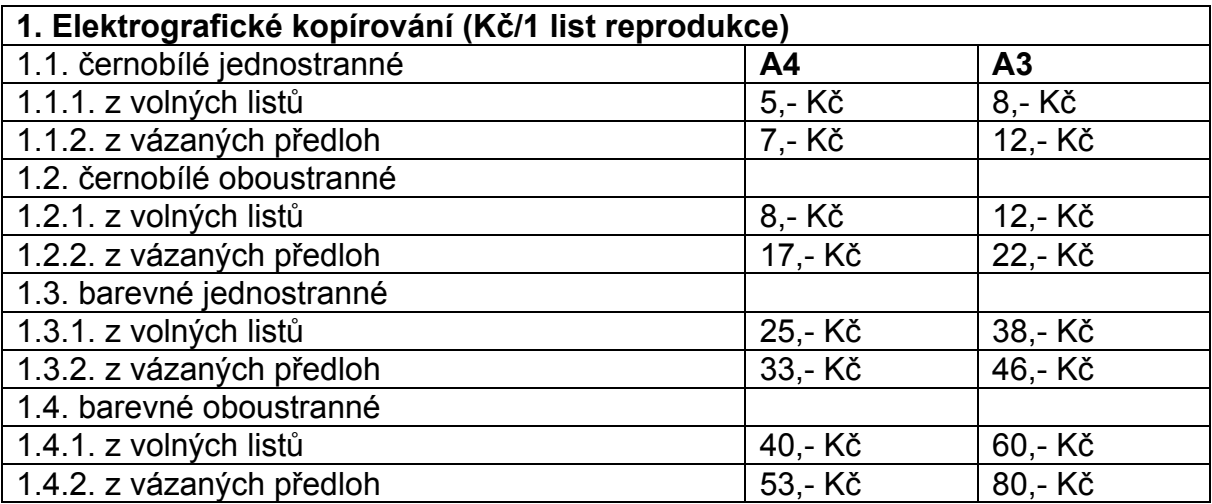

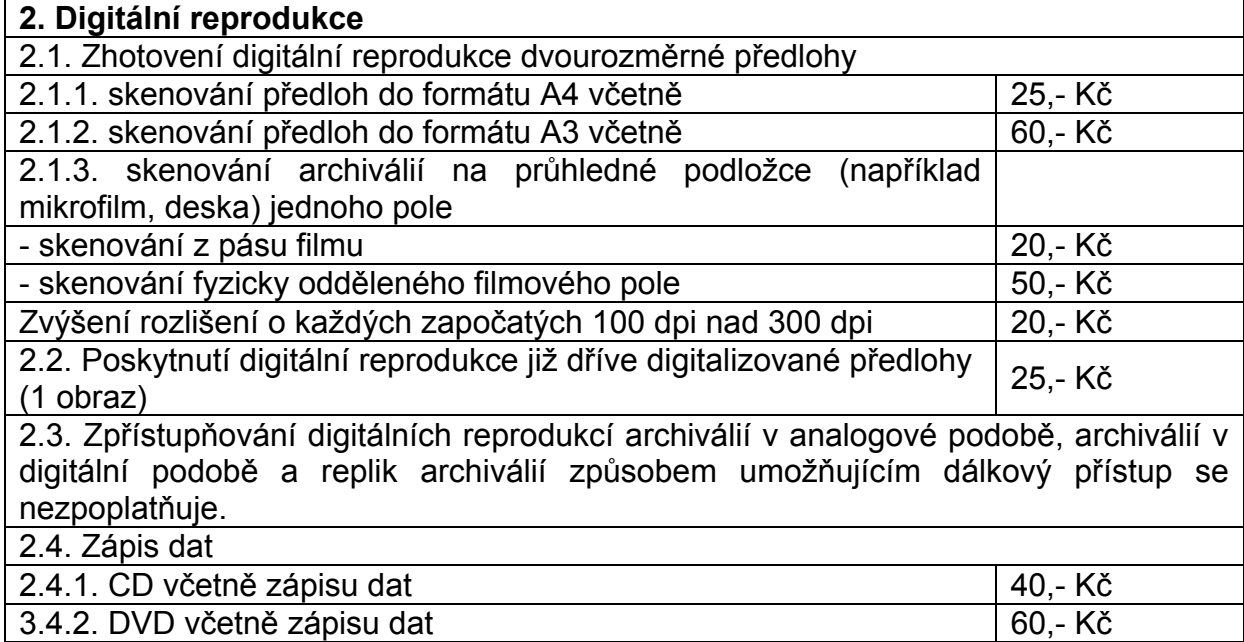

Výše úhrad pro nově zhotovované digitální reprodukce nebo repliky archiválií v digitální podobě jsou stanoveny pro případy, kdy se tyto poskytují v barvě s barevnou hloubkou 24 bitů nebo vyšší, v základním rozlišení 300 dpi, ve formátu JPG, PDF/A, TIFF, PNG nebo RAW, bez grafických úprav.

#### **C. Potvrzování shody**

1. kopie archiválie v analogové podobě nebo její digitální repliky s archiválií v analogové podobě uložené v archivu

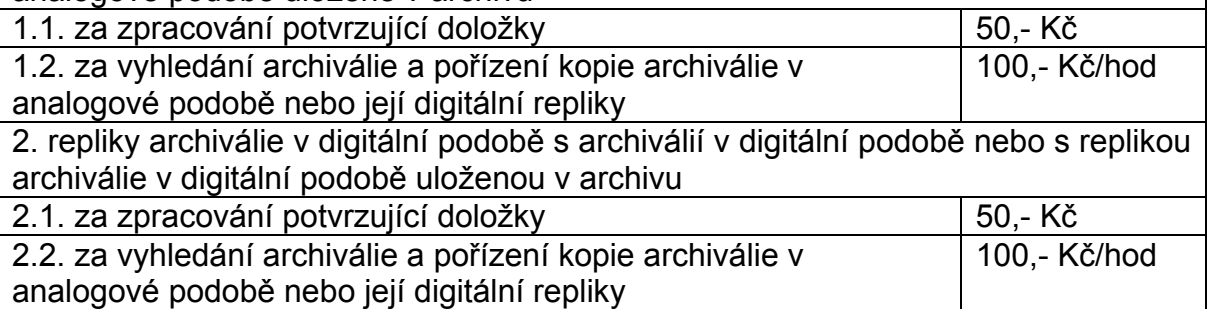

3. Potvrzení shody kopie archiválie v analogové podobě nebo její digitální repliky s archiválií v analogové podobě uložené v archivu nebo repliky archiválie v digitální podobě s archiválií v digitální podobě nebo s replikou archiválie v digitální podobě uloženou v archivu se provádí vůči kopiím a replikám archiválií pořízených archivem. Pokud se shoda potvrzuje vůči kopiím archiválií v analogové podobě, digitálním reprodukcím archiválií v digitální podobě nebo replikám archiválií předkládaným žadatelem o potvrzení shody, náleží archivu úhrada za zpracování potvrzující doložky a úhrada za ověření shody, a to ve výši 1.000,- Kč

# **D. Filmování archiválií**

Základní poplatek 700 Kč/každá započatá hodina

## **E. Rešerše, kancelářská práce, manipulační poplatky**

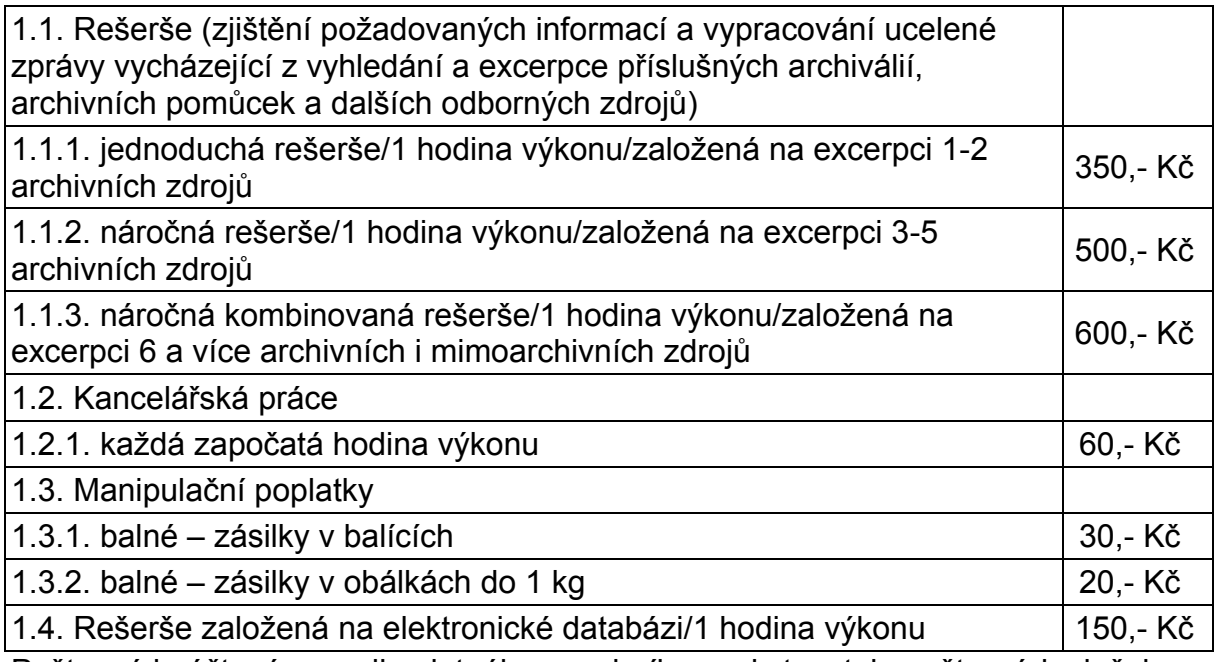

Poštovné je účtováno podle platného sazebníku poskytovatele poštovních služeb.

## **F. Zapůjčení zvukové, filmové, nebo audiovizuální archiválie**

Stanoví se smluvní cena.

## **G. Souhlas s jednorázovým užitím reprodukce archiválie**

Souhlas s jednorázovým užitím reprodukce archiválie se vydává na žádost badatele, v níž musí být uvedeny citace archiválií (tj. min. název archivního souboru, inv. č., signatura nebo č. ukládací jednotky), které mají být užity a název konkrétního projektu, pro nějž jsou určeny. V případě užití reprodukce archiválie je žadatel povinen uvést citace u reprodukce archiválie nebo jejich souhrnný soupis např.

v tiráži, příloze atd. a to včetně místa uložení originálních archiválií, tj. Archiv Masarykovy univerzity. Pokud Archiv Masarykovy univerzity disponuje licenčním ujednáním o užití reprodukce archiválie nebo je mu znám "držitel" autorských práv, uvede to v uděleném souhlasu. Udělení souhlasu s jednorázovým užitím reprodukce archiválie se nezpoplatňuje.